# GraphQL Ruby 实现 入门和实践

@bastengao 2019.08

- API 工程师
- 有数派
	- 纺织行业 SasS
	- 管理布匹 1, 199, 055, 527 米, 绕地球 30 圈
	- 终端覆盖 Web、App、TV、小程序、PDA、一体机

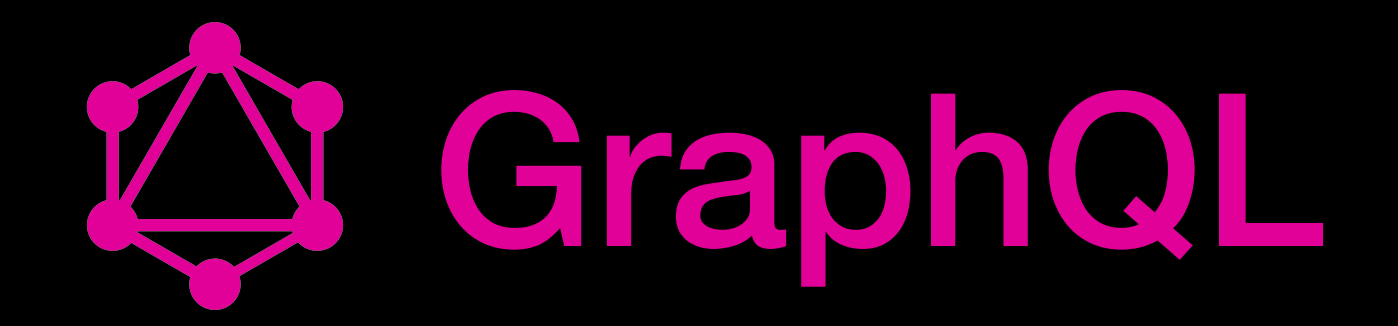

- At Facebook in 2012
- Open standard started in 2015
- GitHub, Shopify

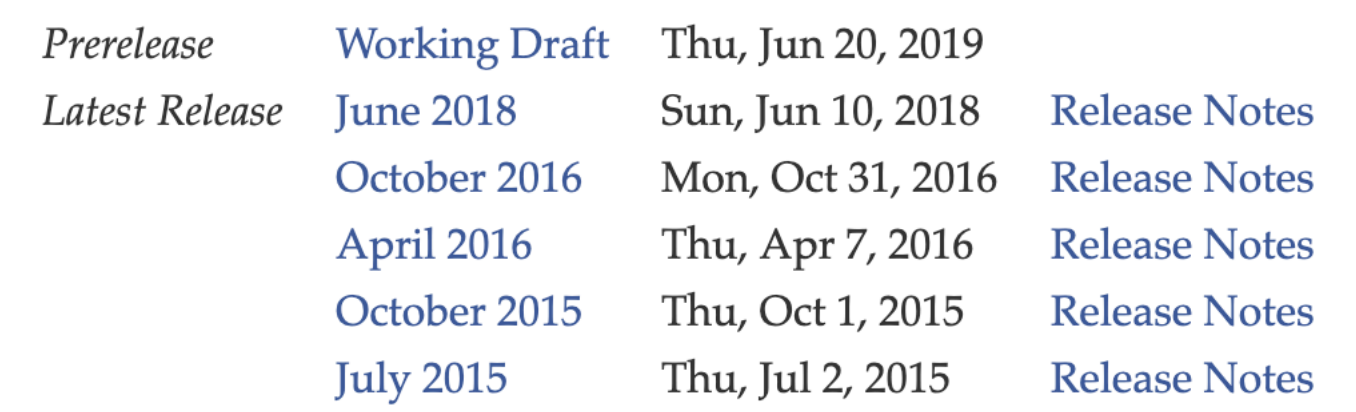

# Ready for Production

- 纺织行业 SasS
- Web、App、小程序(5+ clients)
- 300+ queries
- 500+ mutations

## GraphQL

- A query language
- Execution service

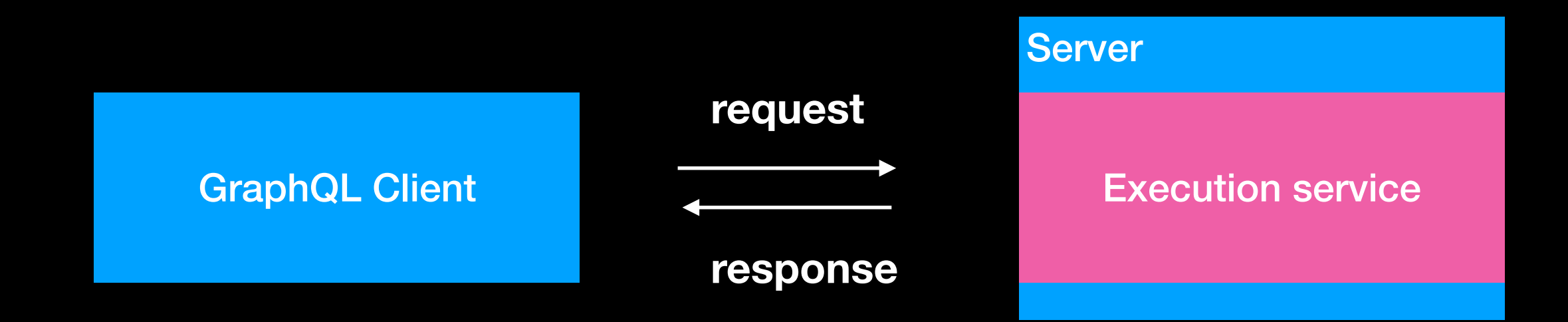

## RESTAPI

#### > curl https://api.github.com/search/repositories?q=ruby

 $\{$ 

```
"total_count": 294596,
"incomplete_results": false,
"items": \Gamma₹
        "id": 8514.
        "node_id": "MDEw0lJlcG9zaXRvcnk4NTE0",
        "name": "rails".
        "full_name": "rails/rails",
        "private": false,
        "owner": \{"login": "rails",
            "id": 4223.
            "node_id": "MDEyOk9yZ2FuaXphdGlvbjQyMjM=",
            "avatar_url": "https://avatars1.githubusercontent.com/u/4223?v=4",
            "gravatar_id": "",
            "url": "https://api.github.com/users/rails",
            "html_url": "https://github.com/rails",
            "followers_url": "https://api.github.com/users/rails/followers",
            "following_url": "https://api.github.com/users/rails/following{/other_user}",
            "gists_url": "https://api.github.com/users/rails/gists{/gist_id}",
            "starred_url": "https://api.github.com/users/rails/starred{/owner}{/repo}",
            "subscriptions_url": "https://api.github.com/users/rails/subscriptions",
            "organizations_url": "https://api.github.com/users/rails/orgs",
            "repos_url": "https://api.github.com/users/rails/repos",
            "events_url": "https://api.github.com/users/rails/events{/privacy}",
            "received_events_url": "https://api.github.com/users/rails/received_events",
            "type": "Organization",
            "site_admin": false
       },
        "html_url": "https://github.com/rails/rails",
        "description": "Ruby on Rails",
        "fork": false,
        "url": "https://api.github.com/repos/rails/rails".
```
**143 KB** 

## REST API

- 不喜欢别人不写文档
- 自己不喜欢写文档

# REST vs GraphQL

- 需要额外的⽂档描述
- 弱类型、弱检验
- 返回的数据不一定用的上
- 对外暴露 schema, ⽂档清晰
- 强类型,同时可以做验证
- 按需获取数据
- 一次请求多个查询, 避免多 次网络请求
- API 变更相对友好

#### A query language for your API

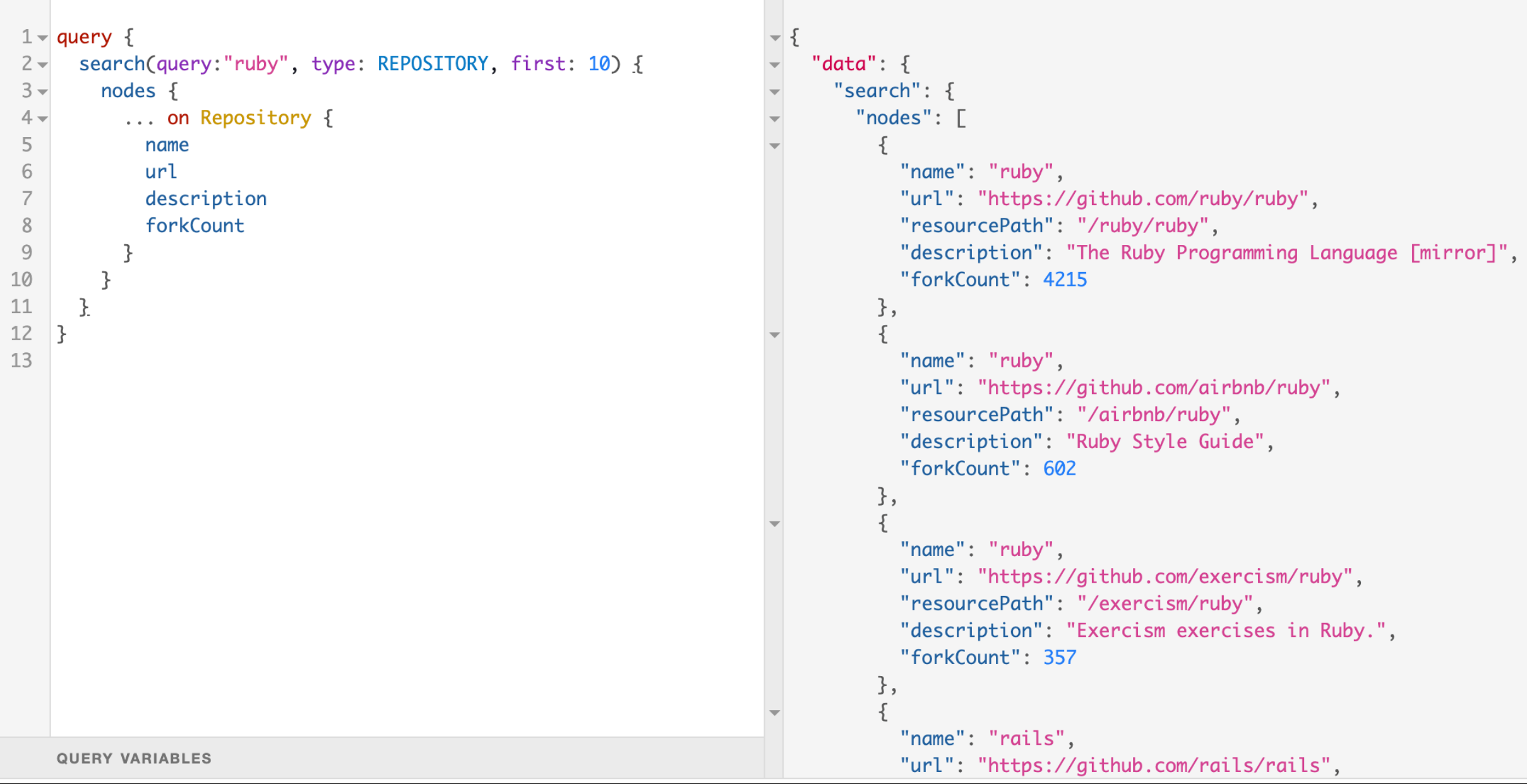

#### **GitHub API v4**

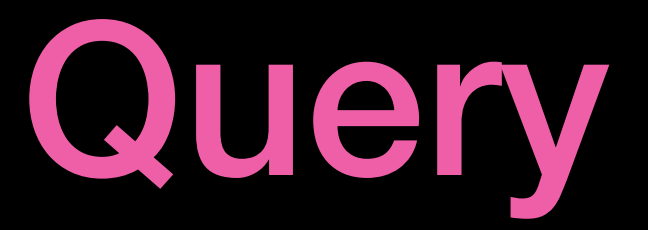

```
type User { 
   name: String! 
   email: String 
   avatarUrl: String 
   location: String 
}
```

```
type Query { 
   viewer: User! 
}
```

```
1 \sqrt{} query {
         viewer \{2 -3
             name
\overline{4}email
5
             location
6
         }
\overline{7}\mathcal{F}8
```

```
"data": \{"viewer": \{"name": "Basten Gao",
      "email": "bastengao@gmail.com",
      "location": "China"
    }
  }
}
```
# Query / OperationName

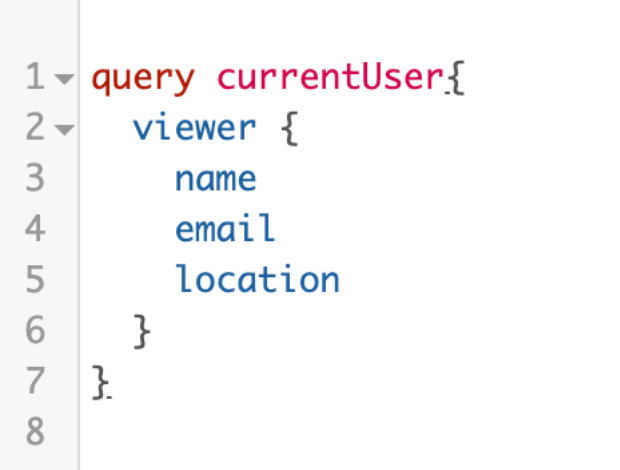

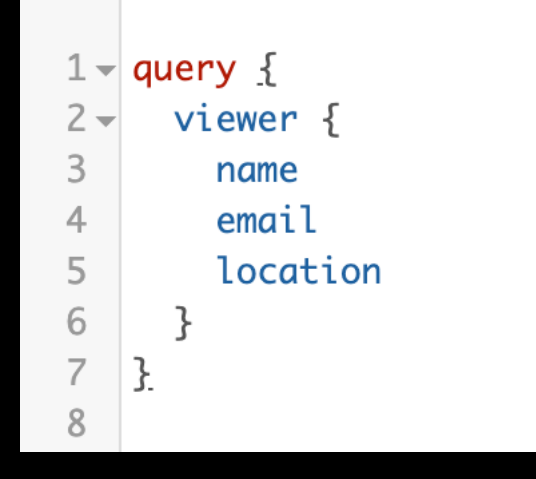

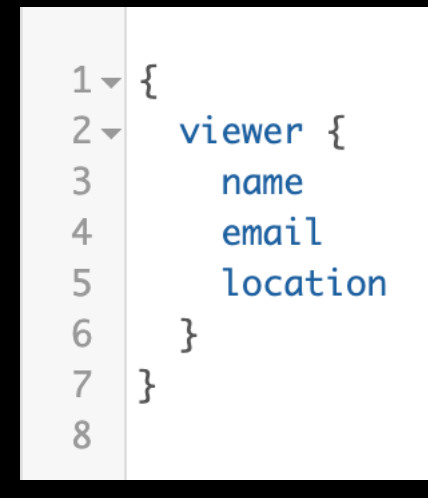

**Good Bad**

- **• 代码易于阅读**
- **• ⽇志清晰**
- **• ⽅便追踪和监控**

# Query / Alias

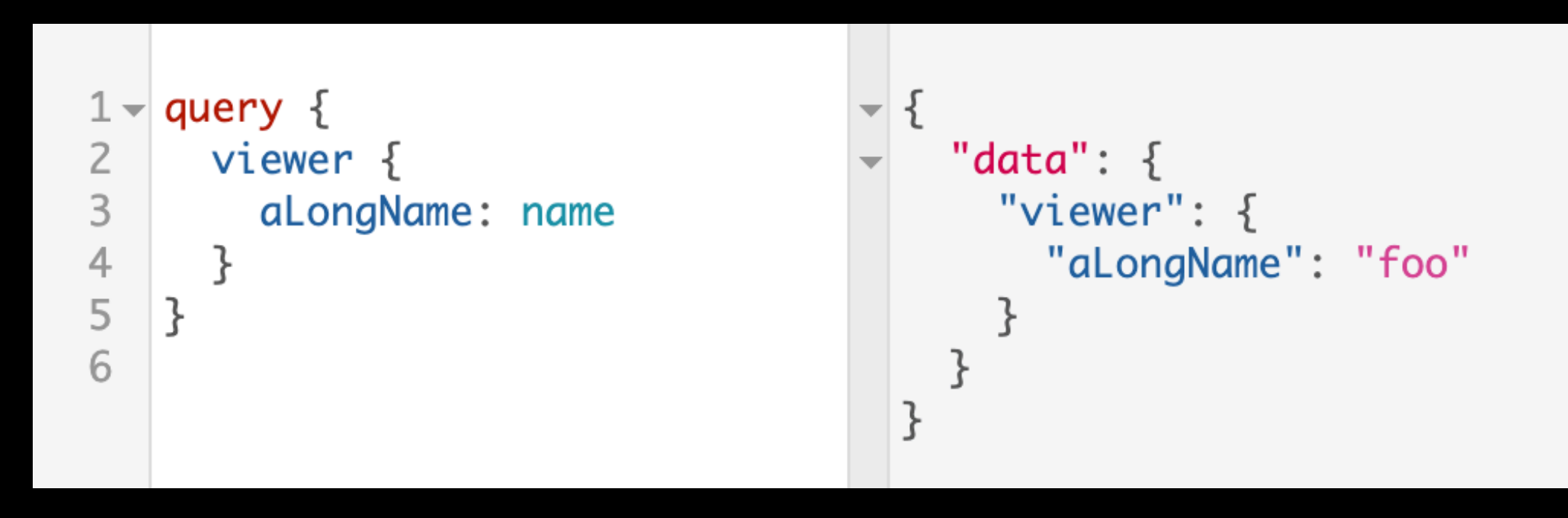

# Query / Argument

```
1 - \{₹
 rac{2}{3}"data": \{user(name: "foo") {
                                                     "user": \{name
 \overline{4}email
                                                        "name": "foo",
 5
                                                        "email": "foo@bar",
          posts(first: 10) {
 \frac{6}{7}nodes {
                                                        "posts": \{"nodes": [name
 8
             }
                                                              ₹
 \overline{9}}
                                                                "name": "GraphQL"
10
        }
                                                             }
11
     }
                                                           J
                                                   \rightarrow 3
12\}}
```
# Query Variables

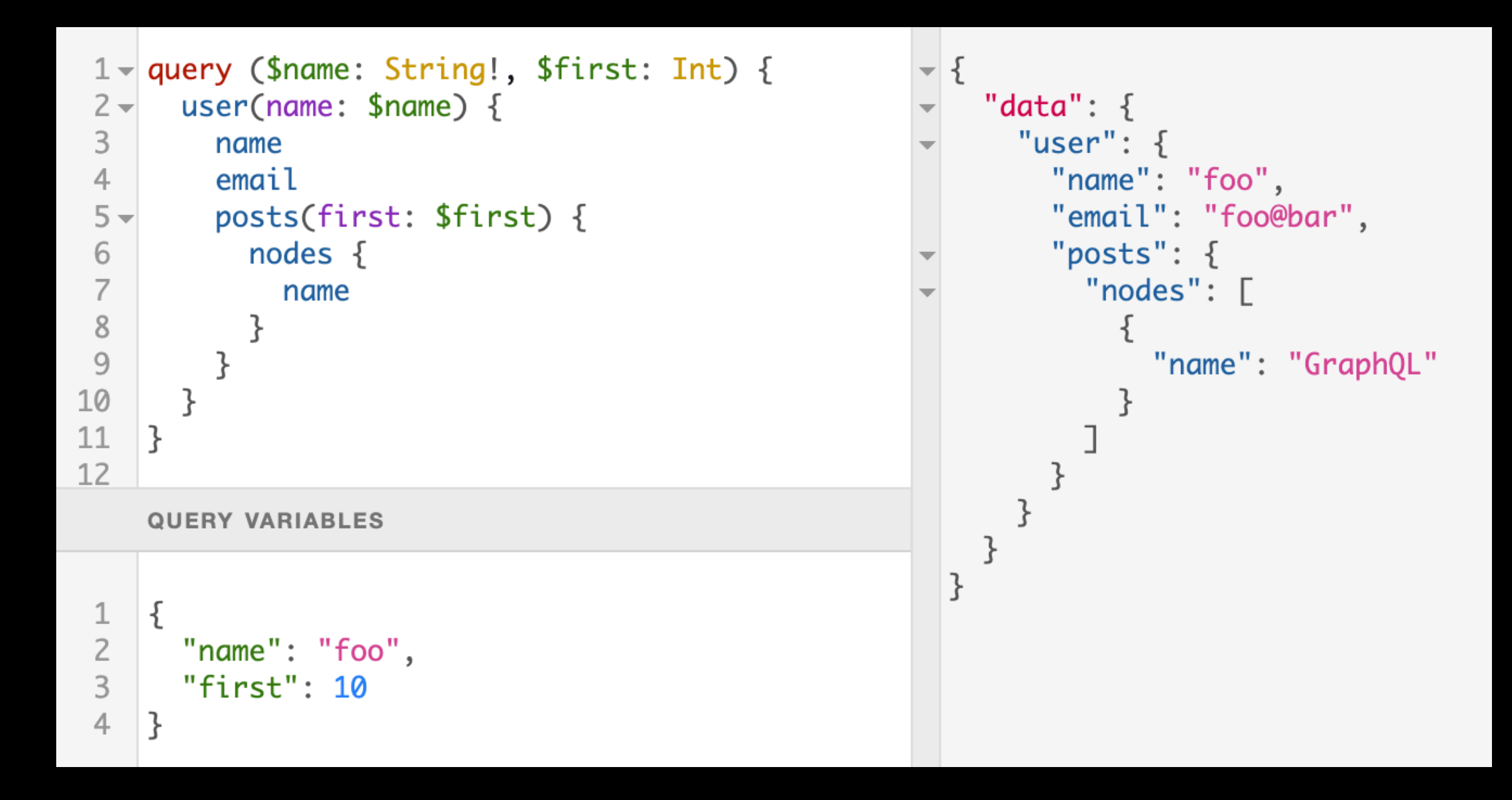

# Query Fragment

```
1 \sqrt{} query {
       viewer \{\mathbf{Z}... userFields
 3
        }
 4
 5
 6
       user(name: "foo") \{\overline{\mathcal{C}}... userFields
 8
        }
 9
     ł
10
     fragment userFields on User {
11 -12name
13
       email
14
       avatarUrl
15
     ł
```

```
\{"data": \{"viewer": \{"name": "foo",
      "email": "foo@bar",
      "avatarUrl": "awesome.jpg"
    },
    "user": \{"name": "foo",
      "email": "foo@bar",
      "avatarUrl": "awesome.jpg"
    }
  \mathcal{F}}
```
### Mutation

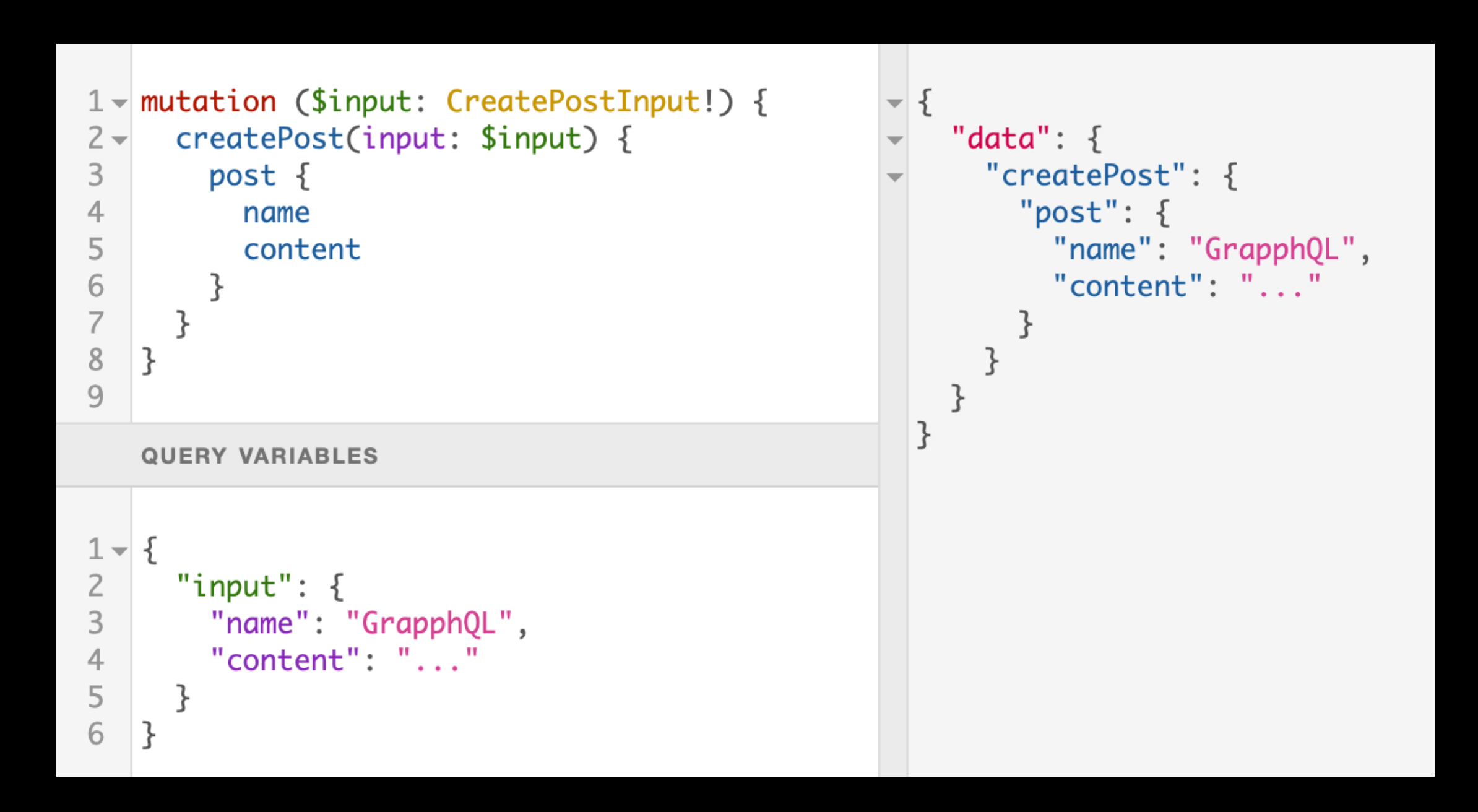

## GraphQL Schema

**Describe your API**

- **• Query**
- **• Mutation**
- **• Subscription**

```
schema {
```

```
 query: Query 
   mutation: Mutation 
   subscription: Subscription 
}
```
## GraphQL Schema

```
type User { 
   name: String! 
   email: String 
   avatarUrl: String 
   location: String 
} 
type Query { 
   viewer: User! 
} 
type Mutation { 
   createUser(input: CreateUserInput!) CreateUserPayload 
} 
schema { 
   query: Query
   mutation: Mutation
   subscription: Subscription
}
```
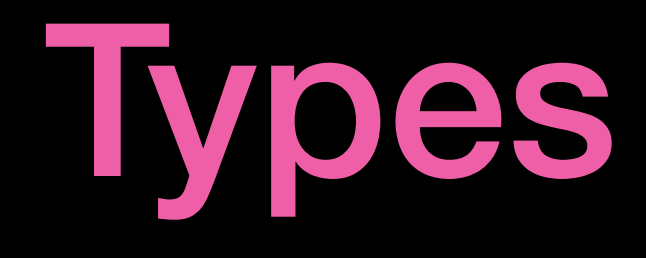

- Scalar
- Enumeration
- List
- Non-Null
- Object
- Input
- Union
- Interface

# Scalar Types

#### •Int

- •Float
- •String
- •Boolean

•ID (represents a identifier, serialized as string)

# Object type & fields

**type User { id: ID! name: String! age: Int email: String }**

# List type

**type User { id: ID! name: String! age: Int email: String posts: [Post] }**

#### Non-null

```
type User { 
   id: ID!
   name: String!
   age: Int 
   email: String 
   posts: [Post!]!
}
```
[Post] => [post] or [] or [null] or null  $[Post]$ !  $\Rightarrow$   $[post]$  or  $[]$  or  $[nu\overline{l}l]$  $[Post!]$   $\Rightarrow$   $[post]$  or  $[]$  or

### Enumeration type

**type User { id: ID! name: String! age: Int email: String gener: Gender }** 

```
enum Gender { 
   Female 
   Male 
}
```
# Union type

**union SearchResult = User || Post** 

#### **type Query { search(keyword: String) [SearchResult!]! }**

```
query { 
   search(keyword: "foo") { 
       __typename 
      ... on User { 
        name 
        gender 
      } 
      ... on Post { 
        name 
        content 
      } 
   } 
}
```
## Interface type

```
interface Namable { 
   name: String!
```

```
}
```

```
type User implements Namable { 
   name: String! 
   email: String
```

```
}
```

```
type Post implements Namable { 
   name: String! 
   content: String! 
}
```

```
query { 
   searchNames(keyword: "foo") { 
       __typename 
     name 
     ... on User { 
        email 
 } 
     ... on Post { 
        content 
 } 
 } 
}
```

```
type Query { 
   searchNames(keyword: String) [Namable!]! 
}
```
## Input type

```
input CreatePostInput { 
   name: String! 
   content: String! 
}
```
**type Mutation { createPost(input: CreatePostInput!) CreatePostPayload }**

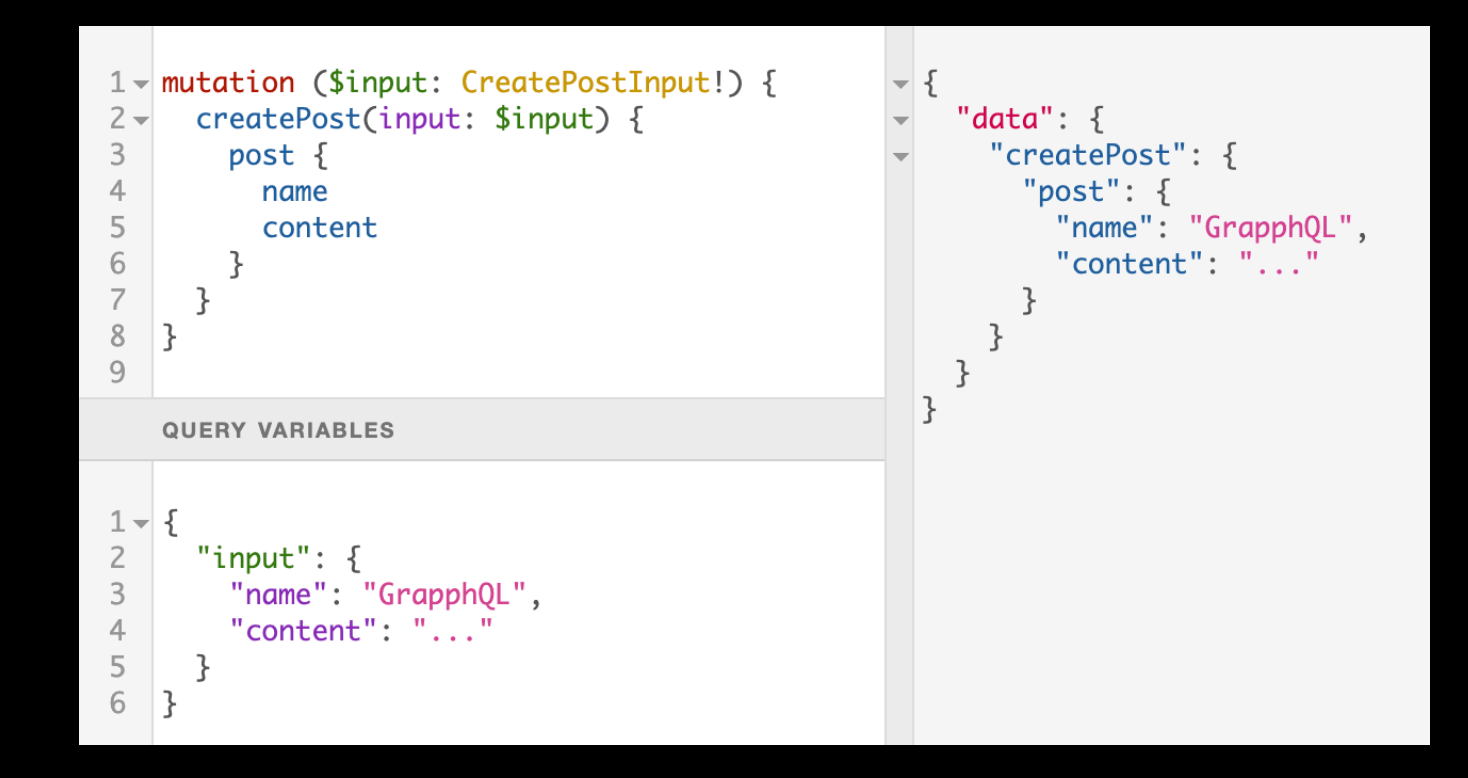

### Introspection

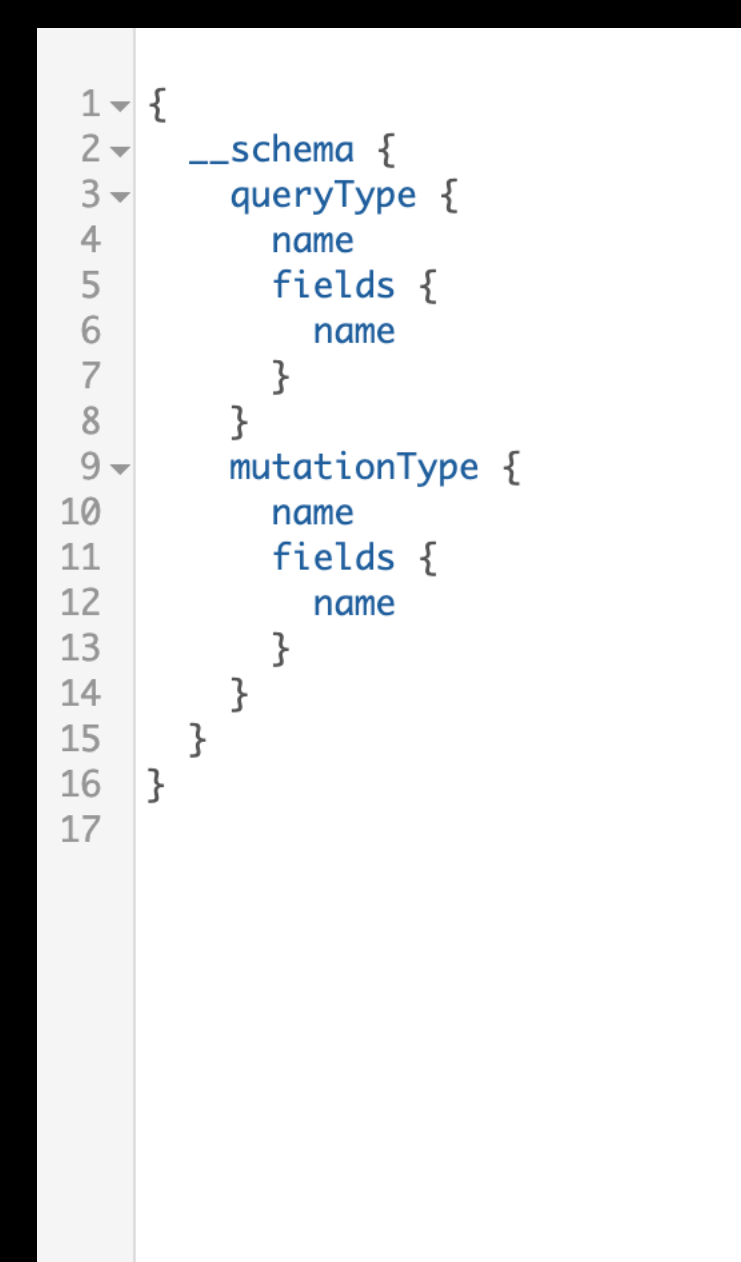

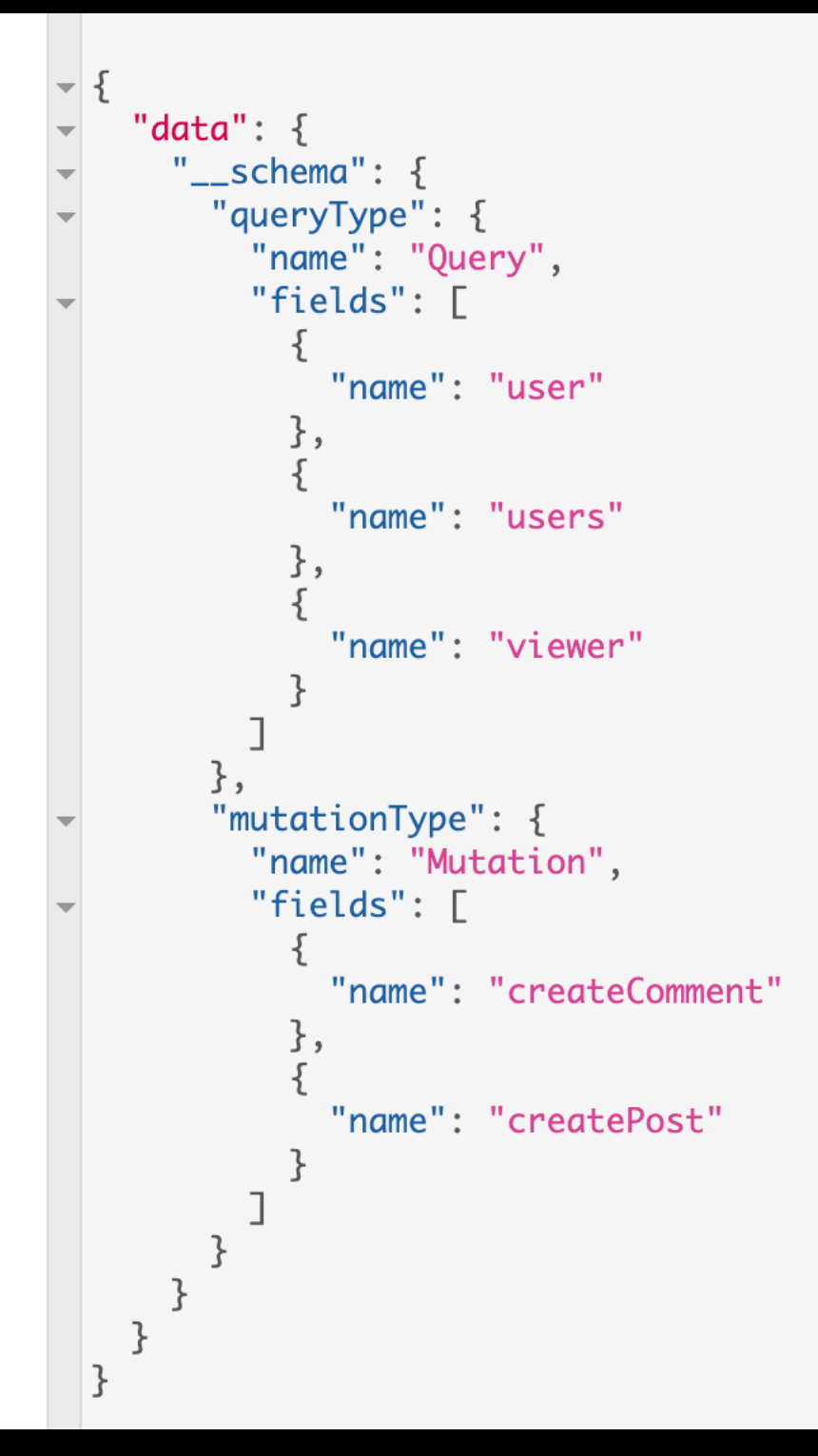

### Client tools

- •Graph*i*QL
- •GraphQL Playground
- •Insomnia

## GraphQL

- A query language
- Execution service

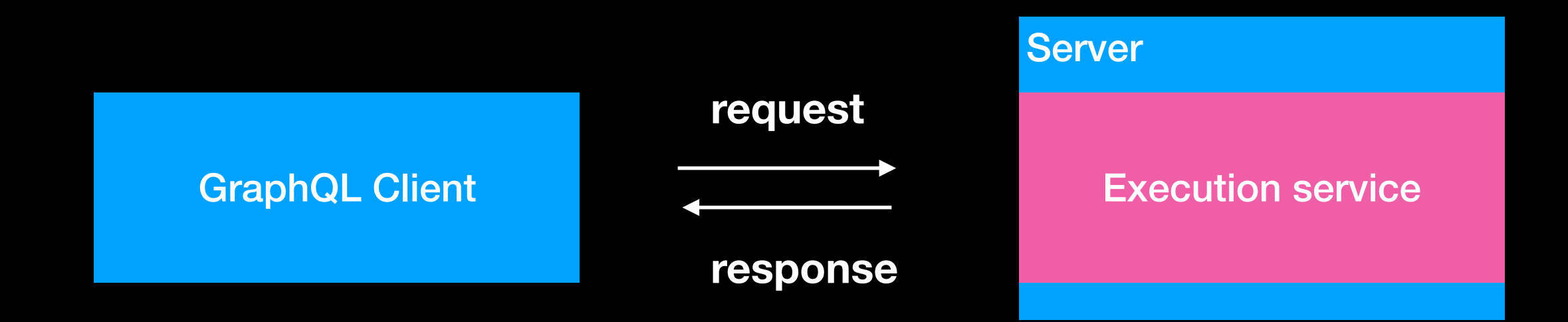

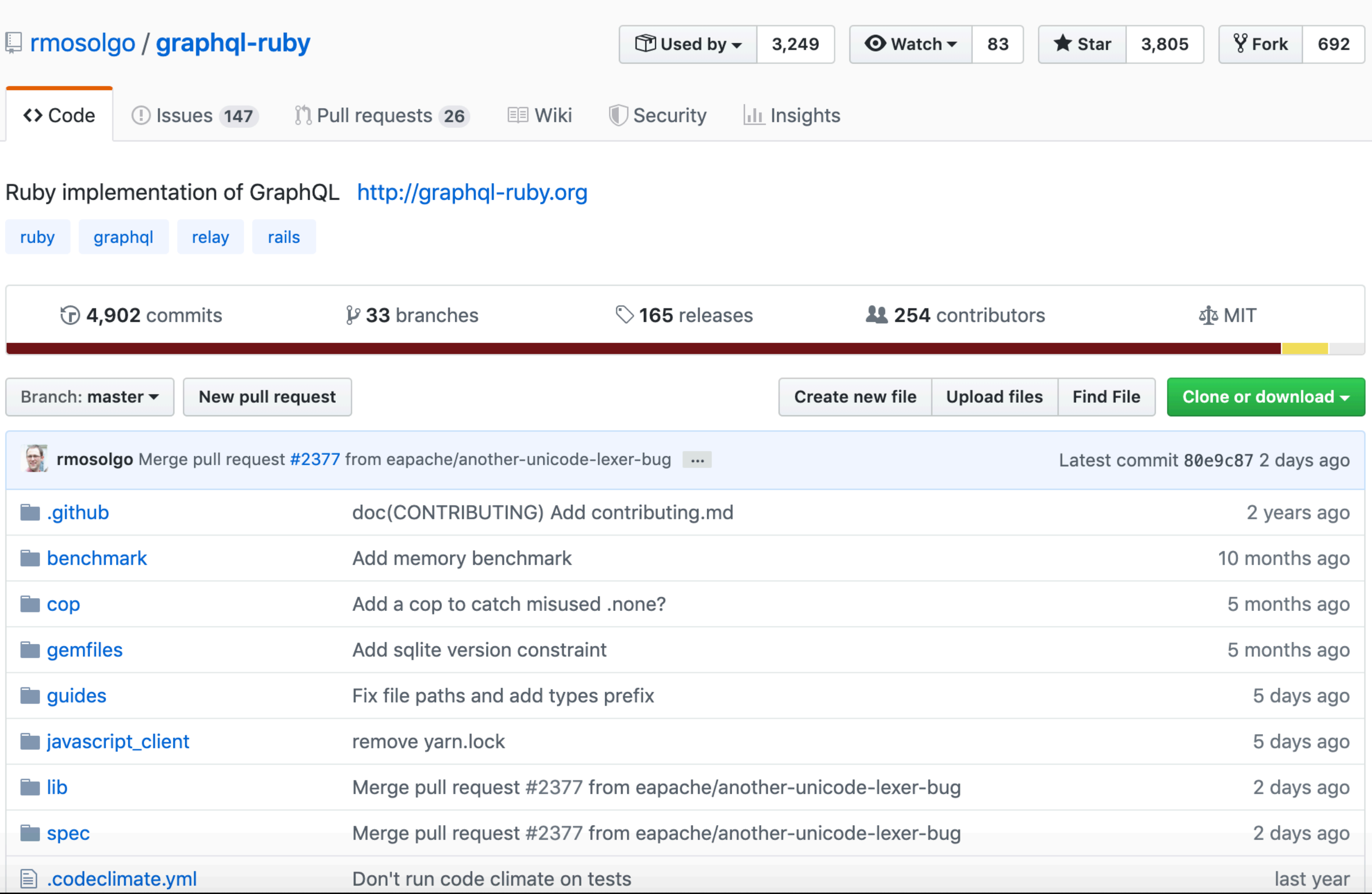

## Hello World

```
require 'graphgl'
```

```
class DemoSchema < GraphQL::Schema
  query QueryType
end
```

```
class QueryType < GraphQL::Schema::Object
  field : hello, String, null: false
    resolve: \rightarrow (obj, args, ctx) { "world" }
end
```
puts Schema.execute("{ hello }").to\_json

```
\{"data": \{"hello": "world"
  \}\}
```
## Rails Controller

```
# config/routes.rb
post "/graphql", to: "graphql#execute"
```

```
# graphql_controller.rb
```

```
class GraphqlController < ActionController::API
  def execute
    result = DemoSchema.execute(query,
      variables: variables,
      context: context,
      operation_name: operation_name
    \mathcal{L}render json: result
  end
  \sim \sim \sim
```
end

#### Dir structure

**app/ graphql/ mutations/ queries/ types/ demo\_schema.rb**

# Define an Object Type

```
# app/models/user.rb
class User < ApplicationRecord
end
# + \neg h \neg n \wedge \neg n \wedge \neg n \wedge \neg n
```
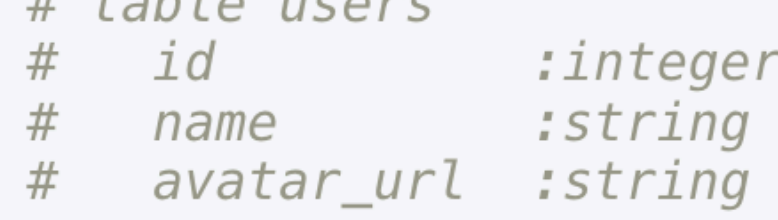

```
class Types::UserType < Types::BaseObjectgraphql_name "User"
  description "用户"
  field : id, ID, null: false
  field : name, String, null: false
  field :avatar_url, String, '头像', null: true
end
```
## Define a Query

```
class QueryType < Types:: BaseObject
  field : user, Types:: UserType, null: false do
    argument : id, ID, required: true
  end
```

```
def user(id: )User.find(id)end
end
```
### Field Documentation

field :avatar\_url, String, "头像", null: true field :avatar\_url, String, description: "头像"null: true

field : old\_avatar, String, "头像" null: true, deprecation\_reason: "由 avatar\_url 代替"

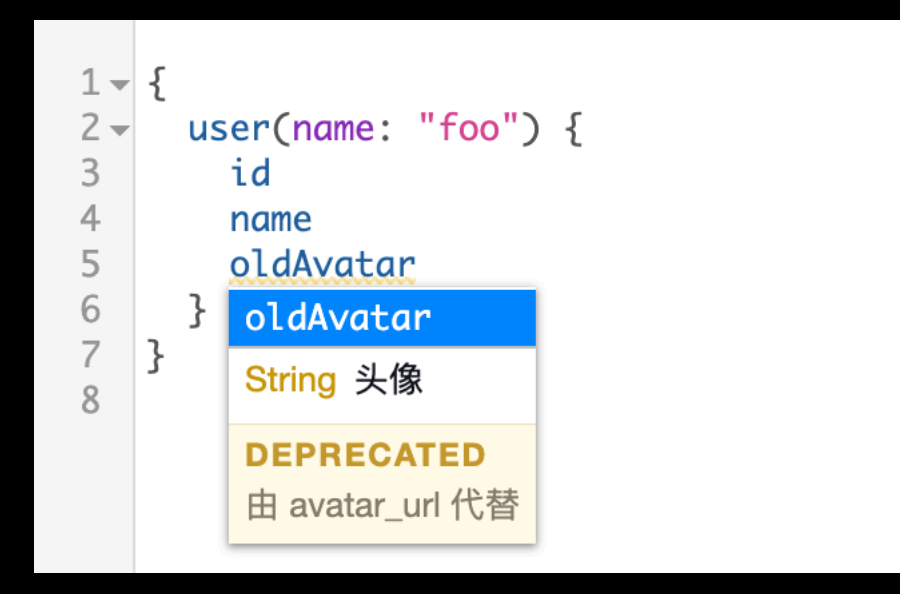

### Field Resolution

- **• object.public\_send(name)**
- **• Hash** 
	- **• object[name.to\_sym] or object[name.to\_s]**

```
class Types:: UserType < Types:: BaseObject
  # @object => User instance
  # @context
  field : id, ID, null: false
 # object.id or object[:id] or object["id"]
end
```
### Field Resolution

- **• method:**
- **• hash\_key:**
- **• override method**

```
class Types::UserType < TypeS::BaseObjectfield :nickname, String, null: false, method: :name # => object.name
 field:fullname, String, null: true, hash_key: "name" # => object["name"]
 field: first_letter, String, null: false
 def first_letter
   object.name[0]end
end
```
## Arguments

- **• description:**
- **• required:**
- **• default\_value:**
- **• as:**
- **• prepare:**

```
class Types:: UserType < Types:: BaseObject
  field : posts, [Types:: PostType], null: false do
    argument : category, String, "分类", required: false,
      default_value: "GraphQL"
  end
  def posts (category: nil)
    if category
      object.posts.where(category: category)
    else
      object.posts
    end
  end
end
```
### Auto camelization

- 蛇形写,对外将转换为驼峰
- camelize: false 禁用

```
class Types:: UserType < Types:: BaseObject
 field : id, ID, null: false
 field : name, String, null: false
 field :avatar_url, String, '头像', null: true
end
```
**type User { id: ID! name: String! avatarUrl: String }**

### Resolver

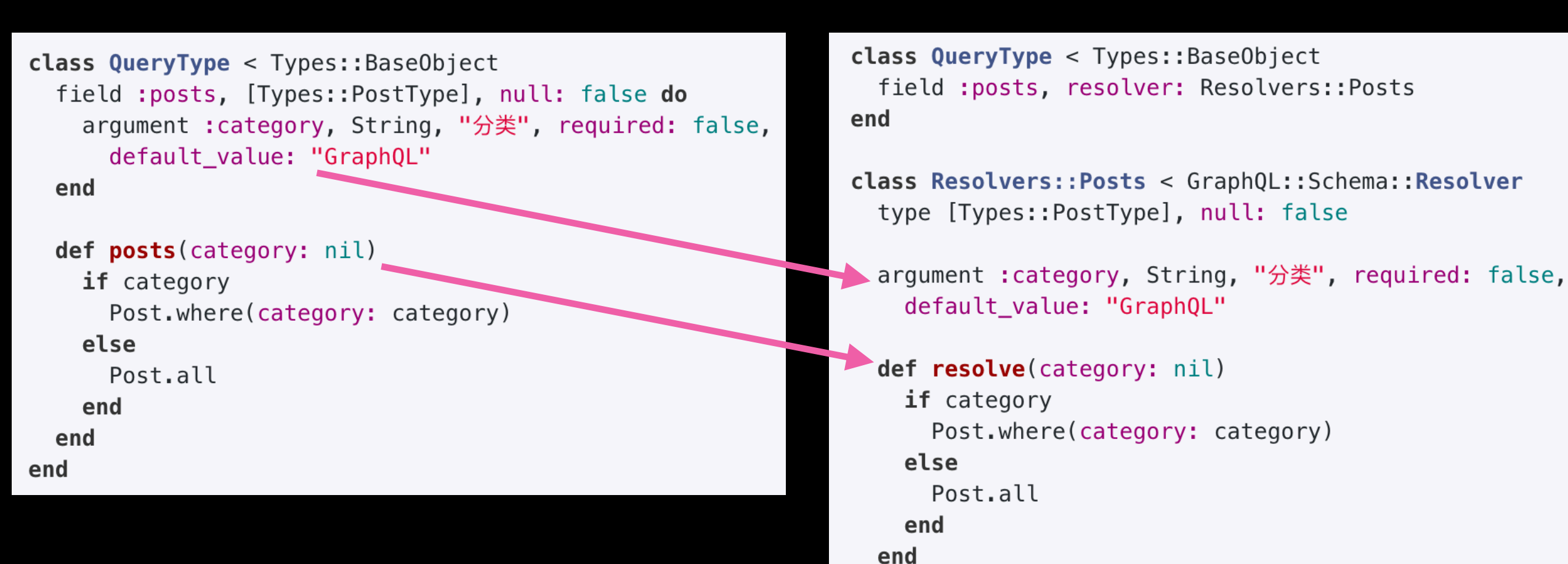

end

## **Define a Mutation**

```
# apps/graphgl/muttaions/create post.rb
class Mutations:: CreatePost < Mutations:: BaseMutation
  graphgl name "CreatePost"
  description "Create a post"
```

```
argument : name, String, required: true
argument: content, String, required: true
```
field: post, Types:: PostType, null: true

```
def resolve (**args)
    params = args.size(\texttt{:name}, \texttt{:content})params[:user] = context[:current_user]{ post: Post.create!(params) }
  end
end
```
class MutationType < Types::BaseObject field : create\_post, mutation: Mutations:: CreatePost end

# Define a Subscription

# app/graphql/subscription\_type.rb class SubscriptionType < Types::BaseObject field: post\_created, Types:: PostType, null: false, description: "A post was created to the blog" end

```
# app/graphql/schema.rb
class Schema < GraphQL::Schema
  subscription SubscriptionType
end
```
#### push

```
new\_post = Post.create(params)Schema.subscriptions.trigger("postCreated", {}, new_post)
```
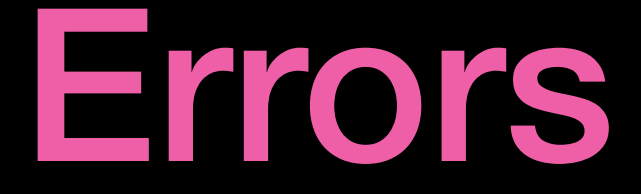

- **• validation error**
- **• type error**
- **• runtime error**

```
\{"data": \ldots"errors": [{
    "message": "Can't continue with this query",
    "locations": [ "line": 6, "column": 7 ]],
    "path": ["viewer"],
  \}]
\}
```
# Raise top-level errors

#### def resolve

raise GraphQL::ExecutionError "Can't continue with this query"

 $\sim 100$ 

end

### Errors as data

```
class Mutations:: CreatePost < Mutations:: BaseMutation
 \# ...
  field: post, Types:: PostType, null: true
  field :errors, [Types::UserError], null: false
  def resolve
     ₹
       post: post,
       errors: user_errors
     \}end
end
```
#### Track error

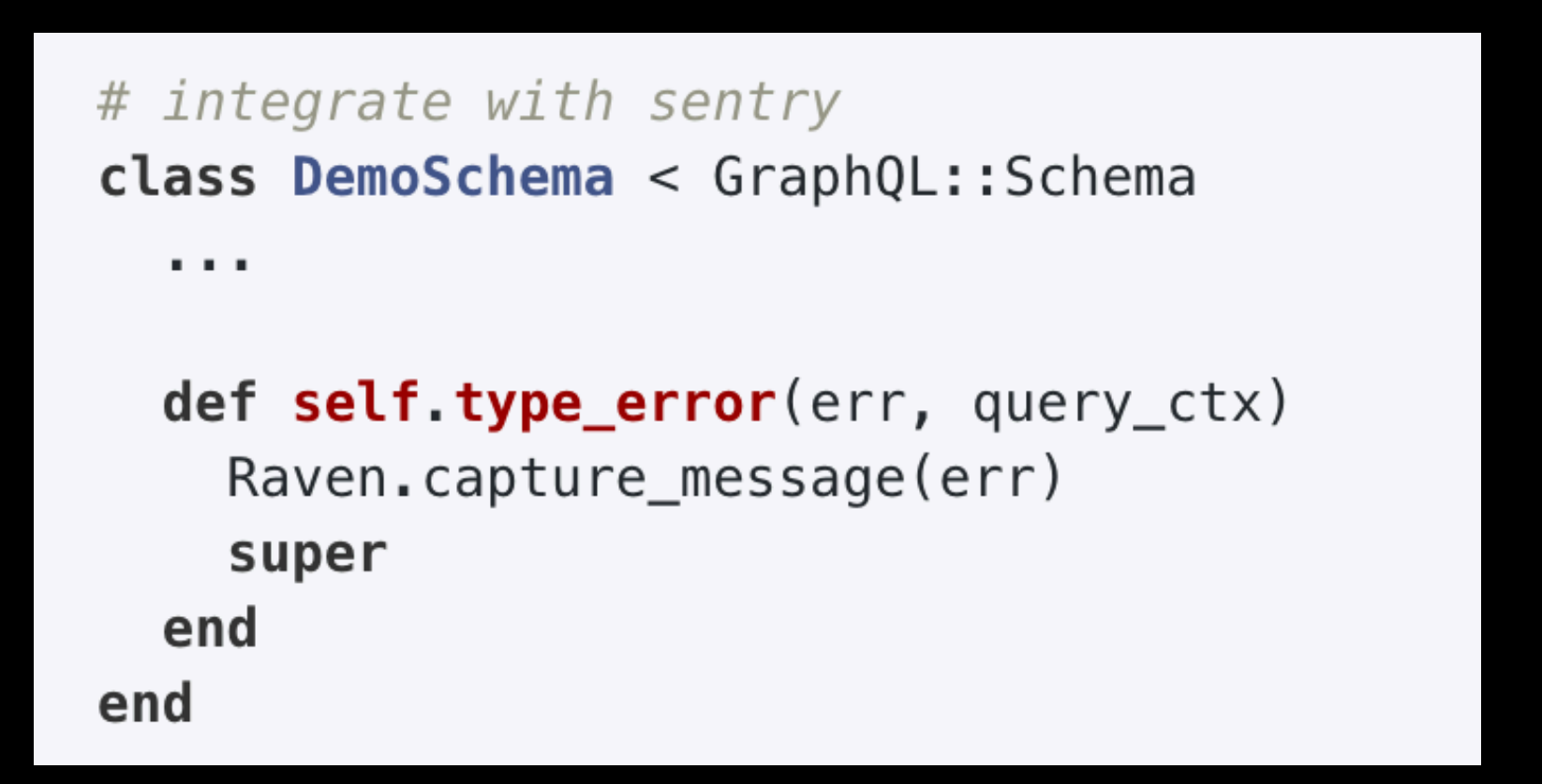

GraphQL::EnumType::UnresolvedValueError GraphqlController#execute

Can't resolve enum Recipent of TB(TERET 1" ● PI-API-1KR ● 2 days ago - 2 days 前 ruby

3

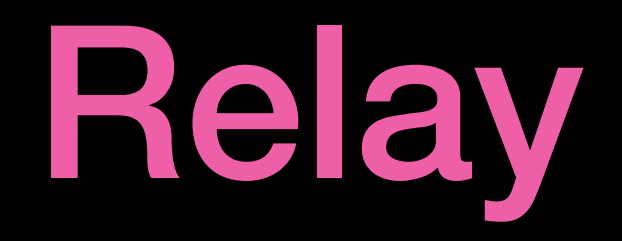

#### **A JavaScript framework based on React + GraphQL**

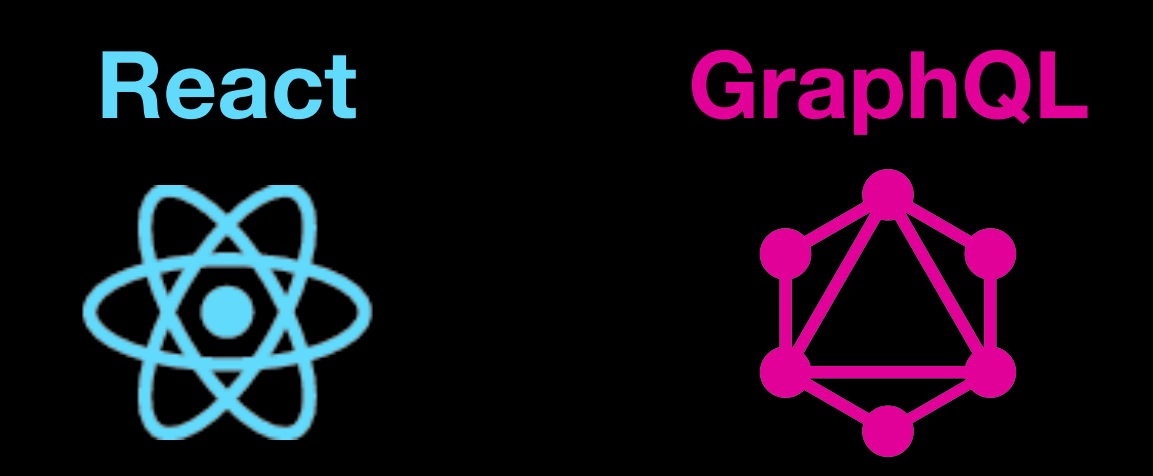

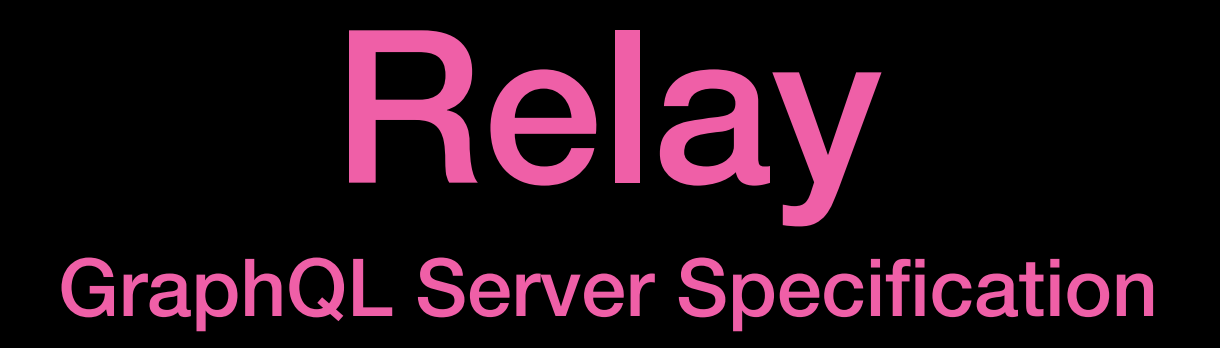

**• Object Identification** 

**• Connections** 

**• Mutations**

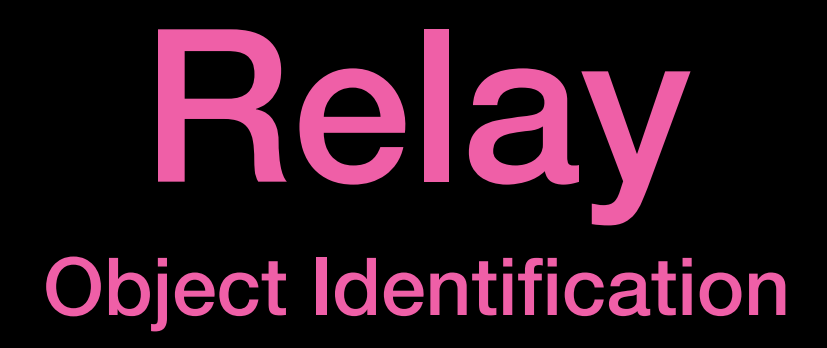

```
interface Node { 
   id: ID! 
} 
type User implements Node { 
                                           \{ id: ID! 
                                               id
   name: String! 
                                               \ldots on User {
} 
                                                name
                                                email
                                               ł
                                           \left\{\right. \right. }
type Post implements Node { 
   id: ID! 
   name: String! 
} 
type Query {
```
 **node(id: ID!): Node** 

**}**

```
"data": \{node(id: "VXNlci@1") {
                                "node": \{"id": "VXNlci01",
                                   "name": "foo",
                                  "email": "foo@bar"
                                }
                              \}ł
```
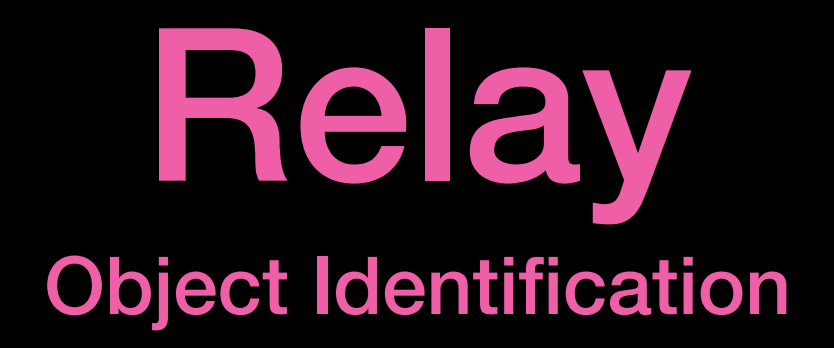

```
class DemoSchema < GraphQL::Schema
  def self.id_from_object(object, type_definition, query_ctx)
    \sim 100end
  def self.object_from_id(id, query_ctx)
    \sim 100end
  def self.resolve_type(type, obj, ctx)
    case obj
    when User
      Types:: UserType
    else
      raise("Unexpected object: #{obj}")
    end
  end
end
class Types:: UserType < Types:: BaseObject
  implements GraphQL::Relay::Node.interface
  global_id_field :id
end
class QueryType < Types::BaseObject
 field :node, field: GraphQL::Relay::Node.field
end
```
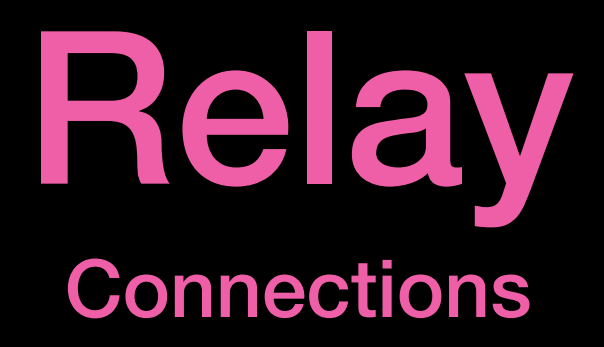

#### **cursor-based pagination**

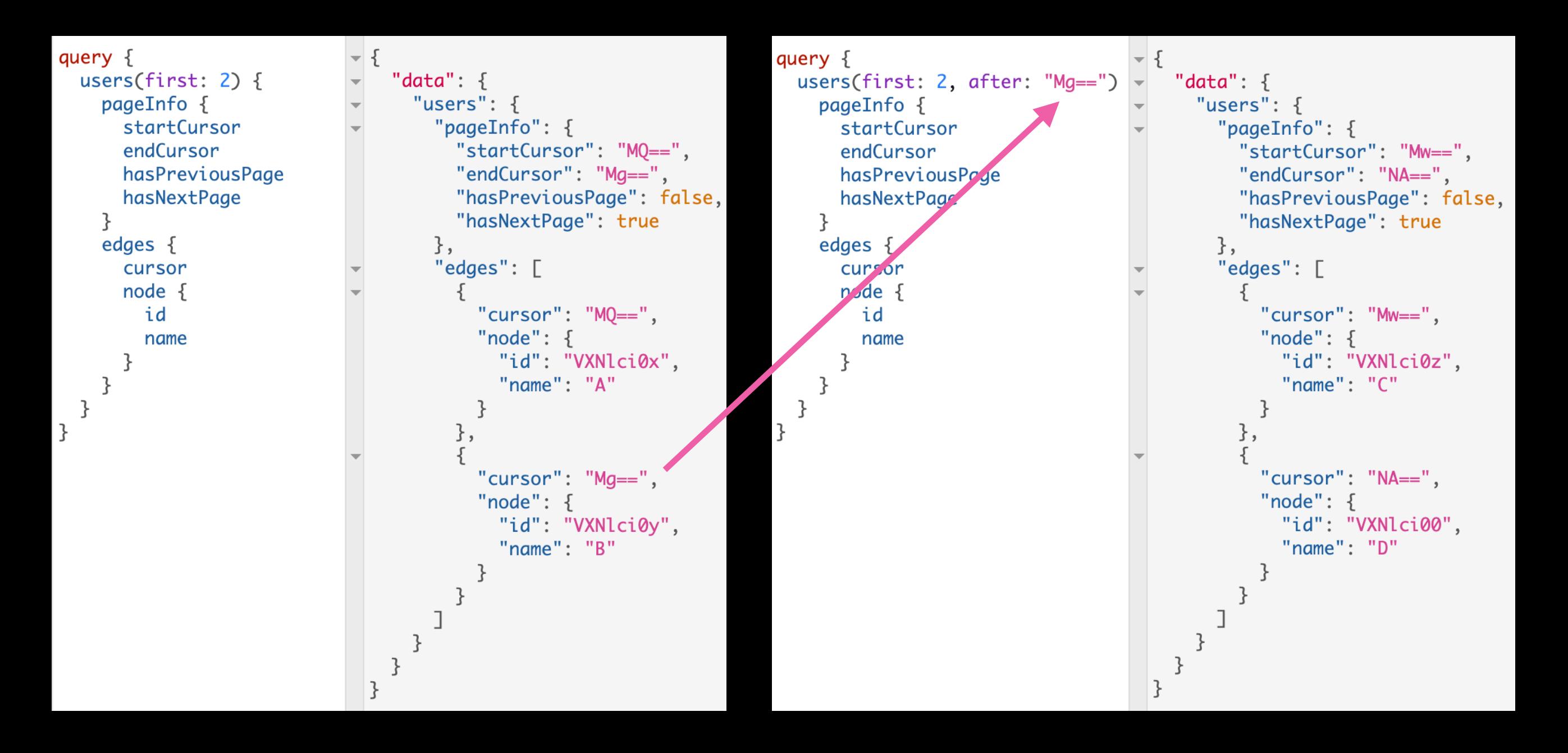

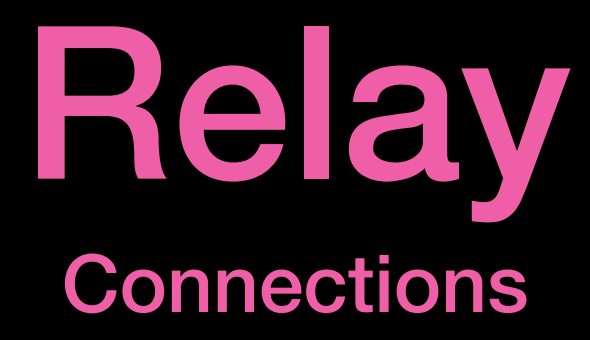

field : users, UserType.connection\_type, null: false do argument : search, String, required: false end

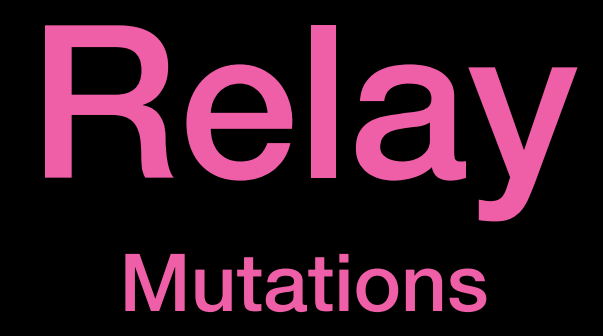

**wrap input & payload**

```
input CreatePostInput { 
   name: String! 
   content: String! 
   clientMutationId: String 
}
```

```
type CreatePostPayload { 
   post: Post 
   clientMutationId: String 
}
```

```
type Mutation { 
   createPost(input: CreatePostInput!): CreatePostPayload
}
```
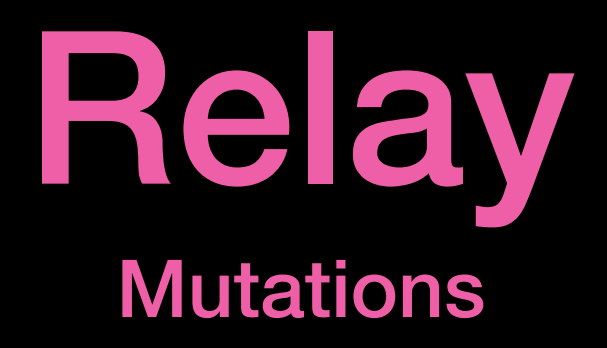

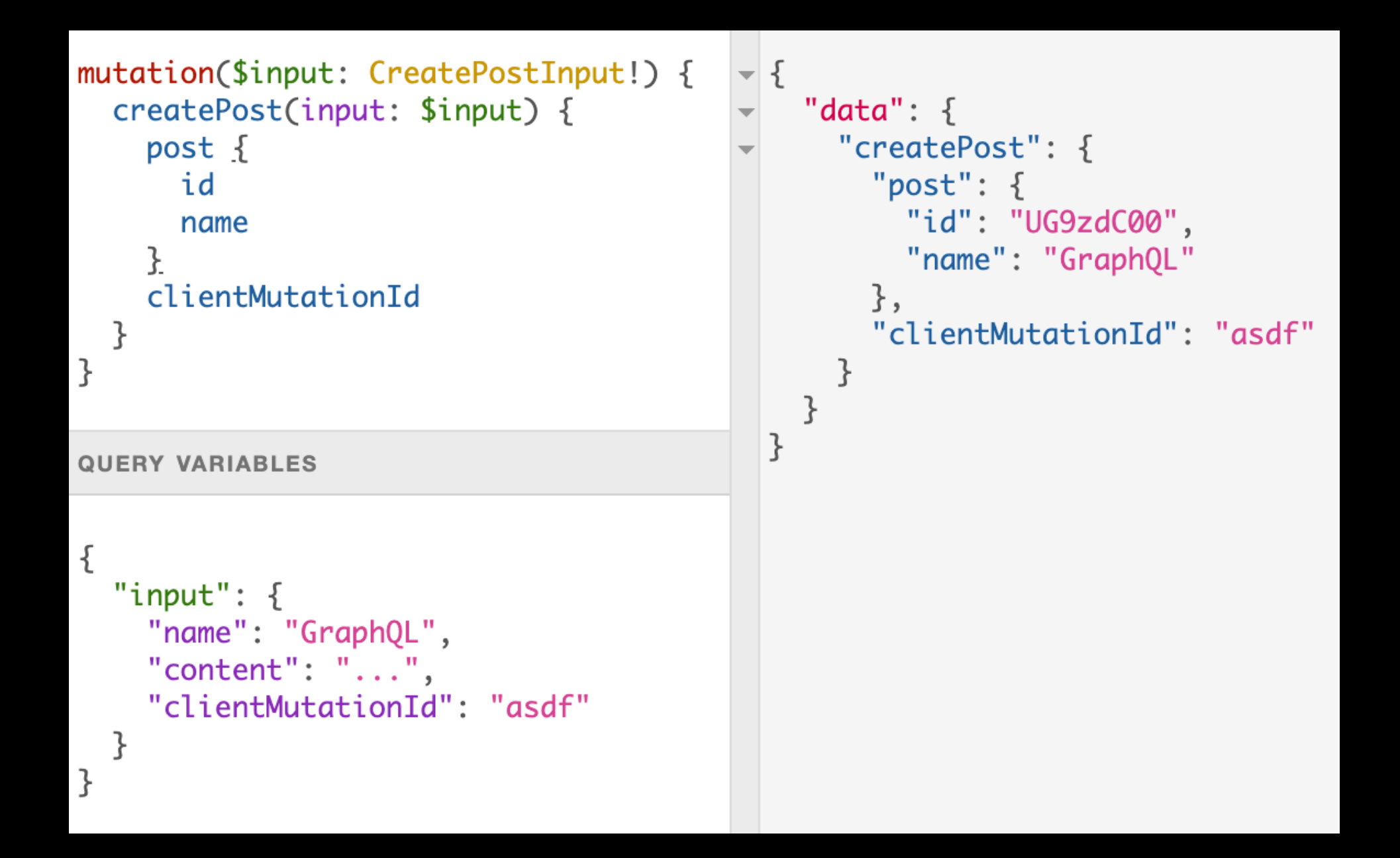

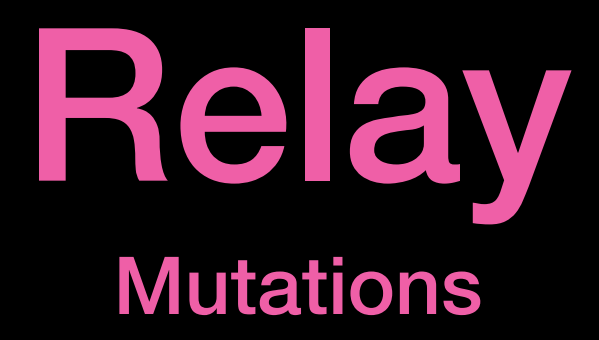

class Mutations::CreatePost < GraphQL::Schema::RelayClassicMutation  $\sim 100$  km  $^{-1}$ end

### Authentication

```
# HTTP headers
Authorization: Bearer <token>
```

```
class GraphqlController < ActionController::API
  \sim 100def context
    \{current_user: find_user_from_token(request)
    ł
  end
end
```
**just pass context to authorization part**

### Authorization

**Type, Field, Argument, Mutation**

- **• visible?(context)**
- **• accessible?(context)**
- **• authorized?(object, context)**

### Authorization

```
class BaseField < GraphQL::Schema::Field
  def initialize(auth_required: true, **kwargs, &block)
    \text{Qauth\_required} = \text{auth\_required}super(**kwargs, &block)
  end
  def accessible? (context)
```

```
return true unless @auth required
```

```
!context[:current_user].nil?
end
```

```
end
```

```
class BaseObject < GraphQL::Schema::Object
 field_class BaseField
end
```

```
class QueryType < Types::BaseObjectfield : viewer, Types::UserType, required: false, auth_required: false
end
```

```
class MutationType < Types:: BaseObject
  field : login, mutation: Mutations: : Login, auth_required: false
end
```
### Authorization

gem 'graphql-guard'

```
class DemoSchema < GraphQL::Schema
  use GraphQL::Guard.new
end
```

```
class QueryType < Types:: BaseObject
  field : viewer, Types:: UserType, required: false,
    guard: ->(obj, args, ctx) { ! context[: current_user].nil? }
end
```
# Upload

gem 'apollo\_upload\_server'

argument :file, ApolloUploadServer::Upload

Not compatible with ActiveStorage now https://github.com/jetruby/apollo\_upload\_server-ruby/issues/10

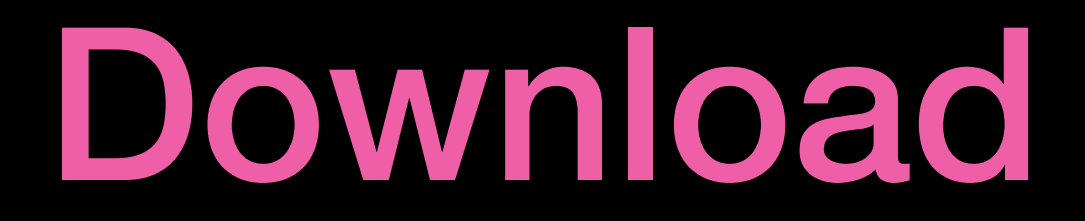

#### Trough query to get normal download url

```
class QueryType < Types:: BaseObject
  field :download_link, Types::UserType, null: true
 def download_link
   Rails.application.routes.url_helpers.download_posts_url
 end
end
```
# N+1 query

```
# Gemfile
gem 'graphql-batch'
gem 'graphql-preload'
```

```
class DemoSchema < GraphQL::Schema
  use GraphQL::Batch
  enable_preloading
```

```
\sim 100end
```

```
class Types:: UserType < Types:: BaseObject
```
 $\sim$   $\sim$   $\sim$ 

```
# User.includes(:posts)
```

```
field : posts, [Types:: PostType], null: false, preload: : posts
end
```
## max\_depth

```
1 - 12 -viewer \{3
         name
         repositories(last: 10) {
 4 -5 -nodes \{6
             name
 \overline{7}description
 8 -issues(first: 10) {
9 -nodes \{10
                 title
11 -comments \{12-nodes \{13
                      author \{14
                        login
15
                      \mathcal{F}16
                      body
17-userContentEdits(first: 10) {
18-nodes \{19
                          diff
20
                          editor \{21
                             login
22
                           }
23
                        }
24
                      }
25
```

```
class DemoSchema < GraphQL::Schema
  max_depth 10
end
```

```
\{"errors": [
    \{"message": "Query has depth of 11,
                    which exceeds max depth of 10"
    }
  \mathbf{I}ł
```
# Tracing

**built-in traces** 

- **• AppSignal**
- **• New Relic**
- **• Scout**
- **• Skylight**
- **• Datadog**
- **• Prometheus**

# Tracing

# app/graphql/demo\_schema.rb

class DemoSchema < GraphQL::Schema use GraphQL::Tracing::DataDogTracing end

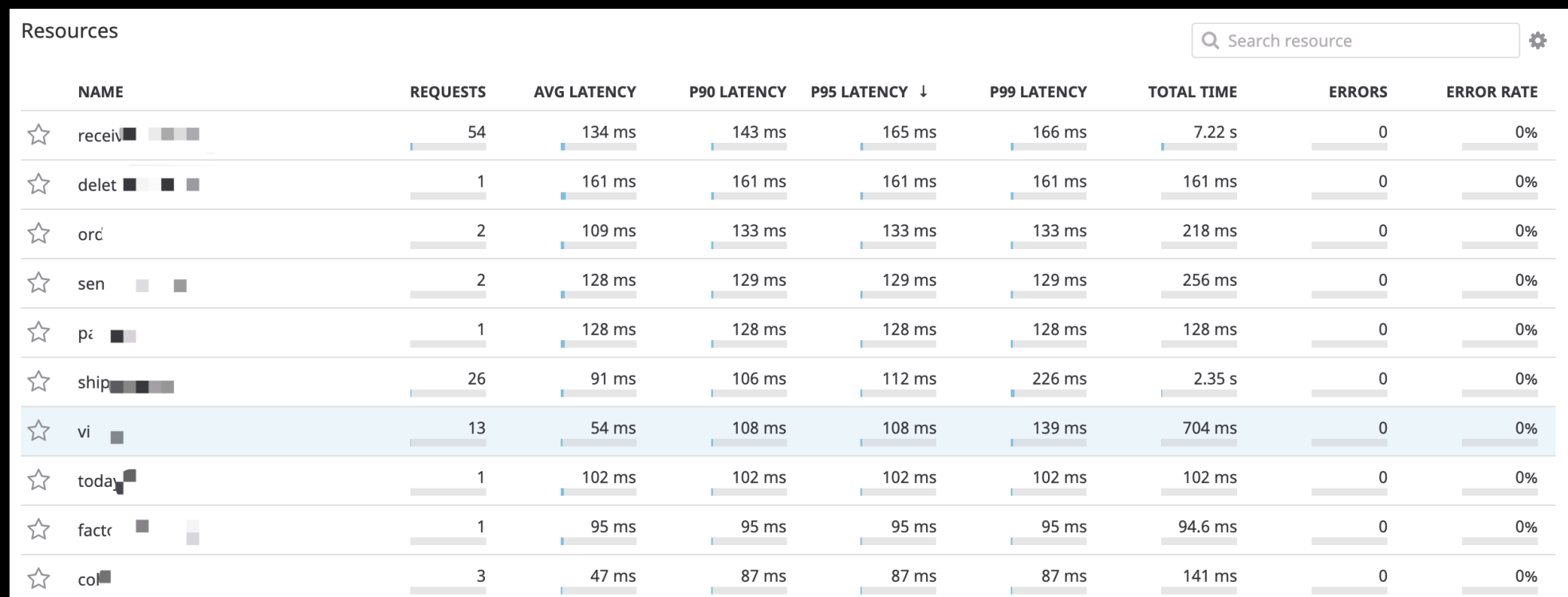

# Query log

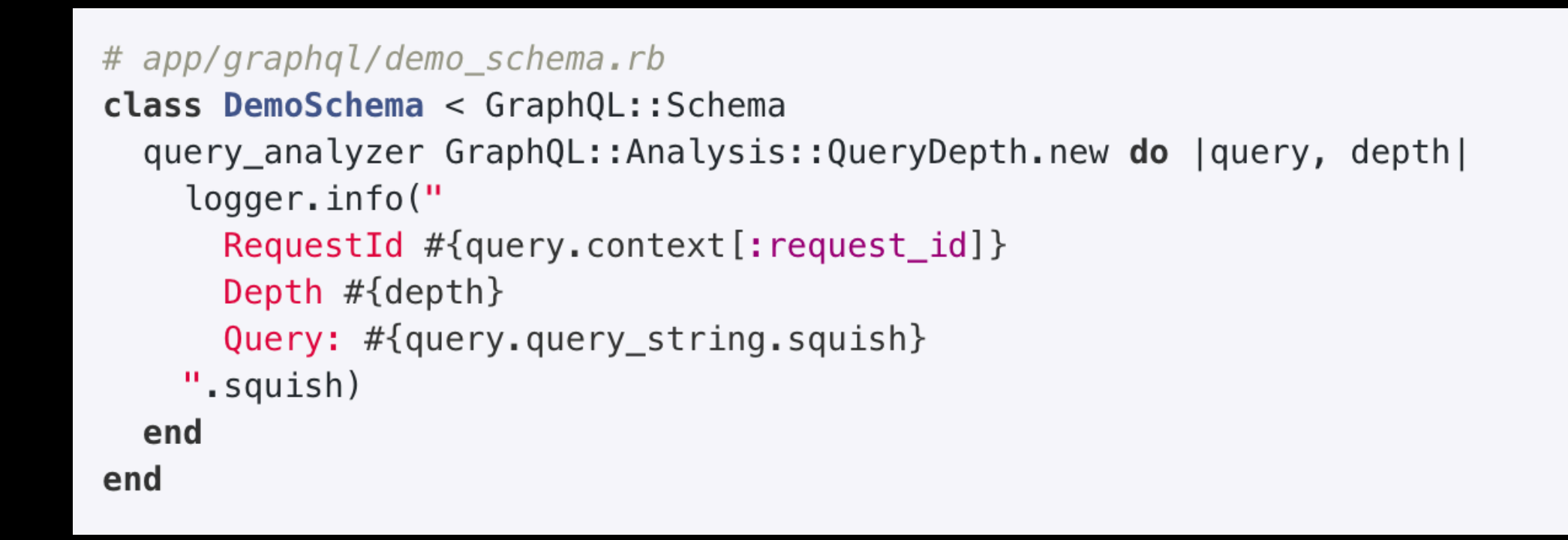

2019-07-19T23:07:00.300835]: RequestId 92dba5fd-b233-4d28-a0ec-a6cd41721152, Depth 0, Query: query IntrospectionQuery { \_\_schema { queryType { na 2019-07-19T23:07:34.603395]: RequestId fb9ac8fc-9237-49b2-94a9-da4b96801f48, Depth 3, Query: { orderItems { pageInfo { perPage } } } 2019-07-19T23:09:00.294628]: RequestId ee7c639e-49f7-45e4-8ce0-7ca2384bd8a5, Depth 3, Query: { orderItems(perPage: 8) { pageInfo { perPage } } } 2019-07-19T23:09:30.904968]: RequestId 28fe5ce3-6606-4e22-bf14-b21496227871, Depth 3, Query: { orderItems(perPage: 8) { pageInfo { perPage total( 2019-07-19T23:09:43.855390]: RequestId 5d730152-ab06-4f1b-9fe0-275f601fdd1a, Depth 3, Query: { orderItems(perPage: 8) { pageInfo { perPage curren

## Schema tracking

**File.write(idl\_file\_path, DemoSchema.to\_definition)**  => demo\_schema.graphql

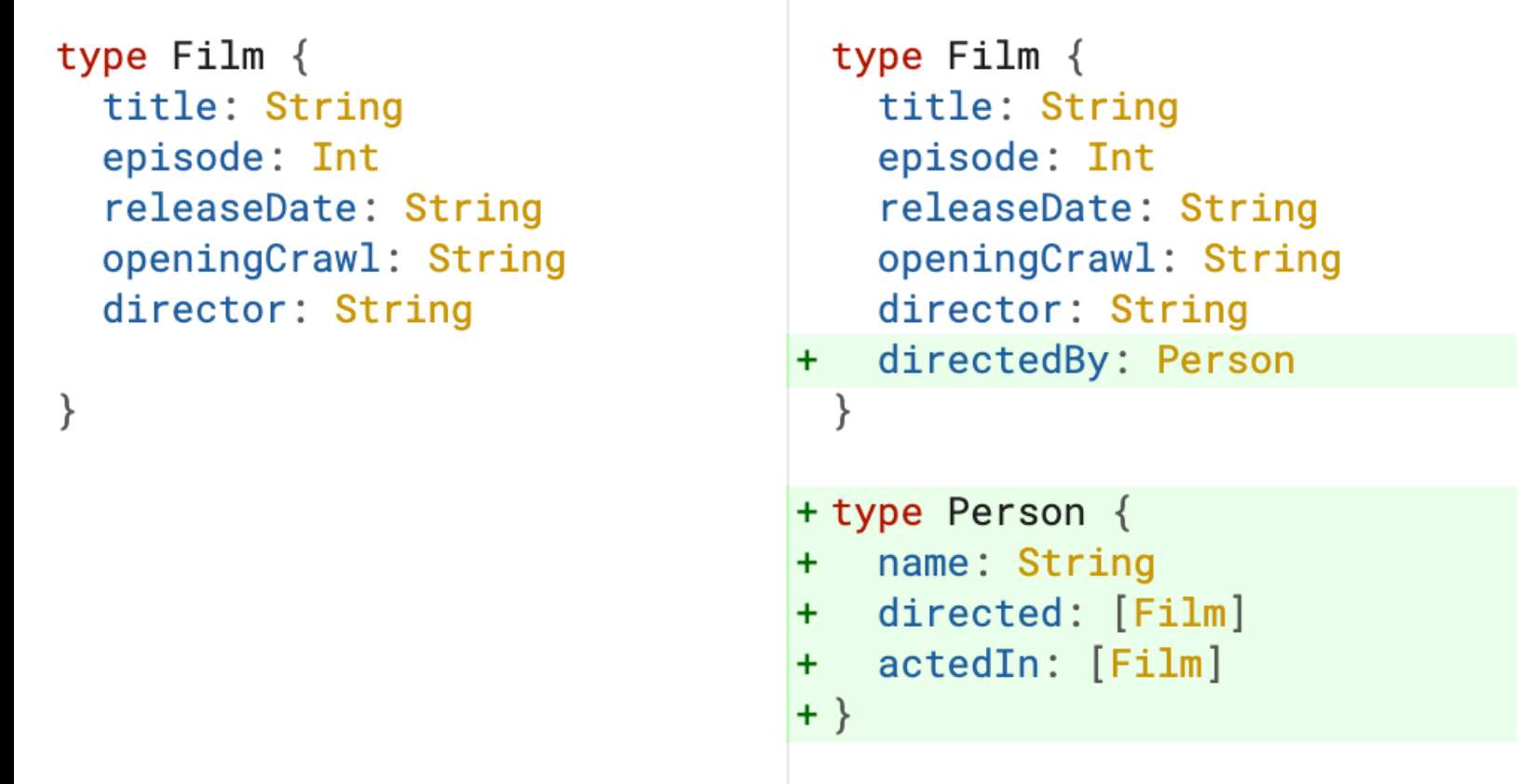

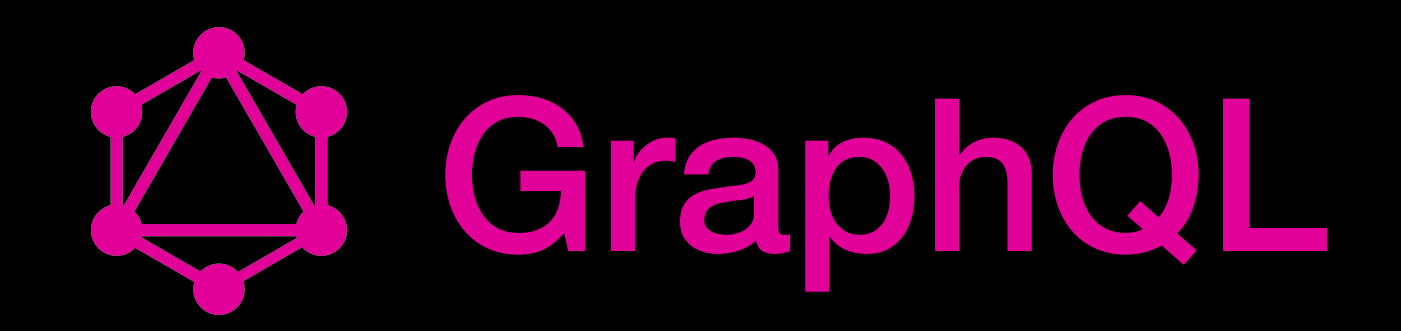

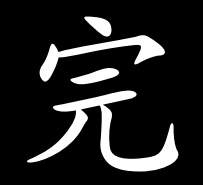